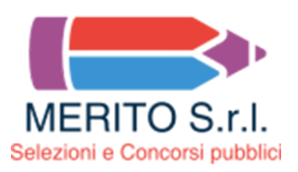

## **RER - Assistente amministrativo contabile - Prova n. 2**

1 - **In un foglio di lavoro di MS Excel, se nella casella A1 è contenuto il cognome di una persona (es. VERDI) e nella B1 il suo nome (Antonio), scrivendo in C1 la formula =CONCATENA(B1;A1) si otterrà:**

- [ ] **AntonioVERDI**
- [ ] VERDI Antonio
- [ ] VERDIAntonio

## 2 - **Quale tra i seguenti file è stato creato in modalità standard dal programma Microsoft Project?**

- [ ] **Pianificazione.mpp**
- [ ] Pianificazione.xls
- [ ] Pianificazione.ppt
- 3 **Fill in the gaps with the most appropriate options. "If they \_\_\_\_\_\_\_\_\_\_\_\_\_\_ to bed early, they \_\_\_\_\_\_\_\_\_\_\_\_\_\_ up late".**

## [ ] **Had gone / wouldn't have woken**

- [ ] Had gone / will wake
- [ ] Had gone / would wake

4 - **Call me at 10 p.m. By that time my parents \_\_\_\_\_\_\_\_\_\_\_\_\_\_\_\_\_\_\_\_\_\_\_\_.**

- [ ] **Will have left**
- [ ] Will leave
- [ ] Will have been leaving
- 5 **Il candidato illustri la procedura di salvaguardia degli equilibri di bilancio.**

6 - **Il candidato dopo aver descritto brevemente l'oggetto e le finalità del diritto d'accesso ai documenti amministrativi, previsti dalla legge 241/1990, delinei le principali differenze rispetto all'accesso civico e all'accesso generalizzato di cui al D.lgs. n.33/2013.**

7 - **Il candidato illustri l'accordo di partenariato disciplinato dal Reg. UE 2021/1060.**